เทศบาลตำบลทุ่งทอง

ยึดมั่นธรรมาธิบาล บริการเพื่อประชาชน

**น้ำพาสังคมมีสข** 

## ประชาสัมพันธ์

เกษตรก้าวหน้า

เทศบาลตำบลทุ่งทอง ได้จัดโครงการรณรงค์ฉีดวัคซีนป้องกัน โรคพิษสุนัขบ้า ในวันศุกร์ที่ 9 มิถุนายน 2566 เวลา 08.30 – 12.00 น.

\* ฉีดวัคซีนป้องกันโรคพิษสุนัขบ้าสุนัขและแมว ภายในเขตเทศบาลตำบลทุ่งทอง อายุตั้งแต่ 2 เดือนขึ้นไป \* ยื่นบัตรประชาชนเจ้าของสัตว์เลี้ยง

## ตารางกำหนดการ โครงการรณรงค์ฉีดวัคซีนป้องกันโรคพิษสุนัขบ้า ประจำปีงบประมาณ ๒๕๖๖ ในเขตพื้นที่เทศบาลตำบลทุ่งทอง

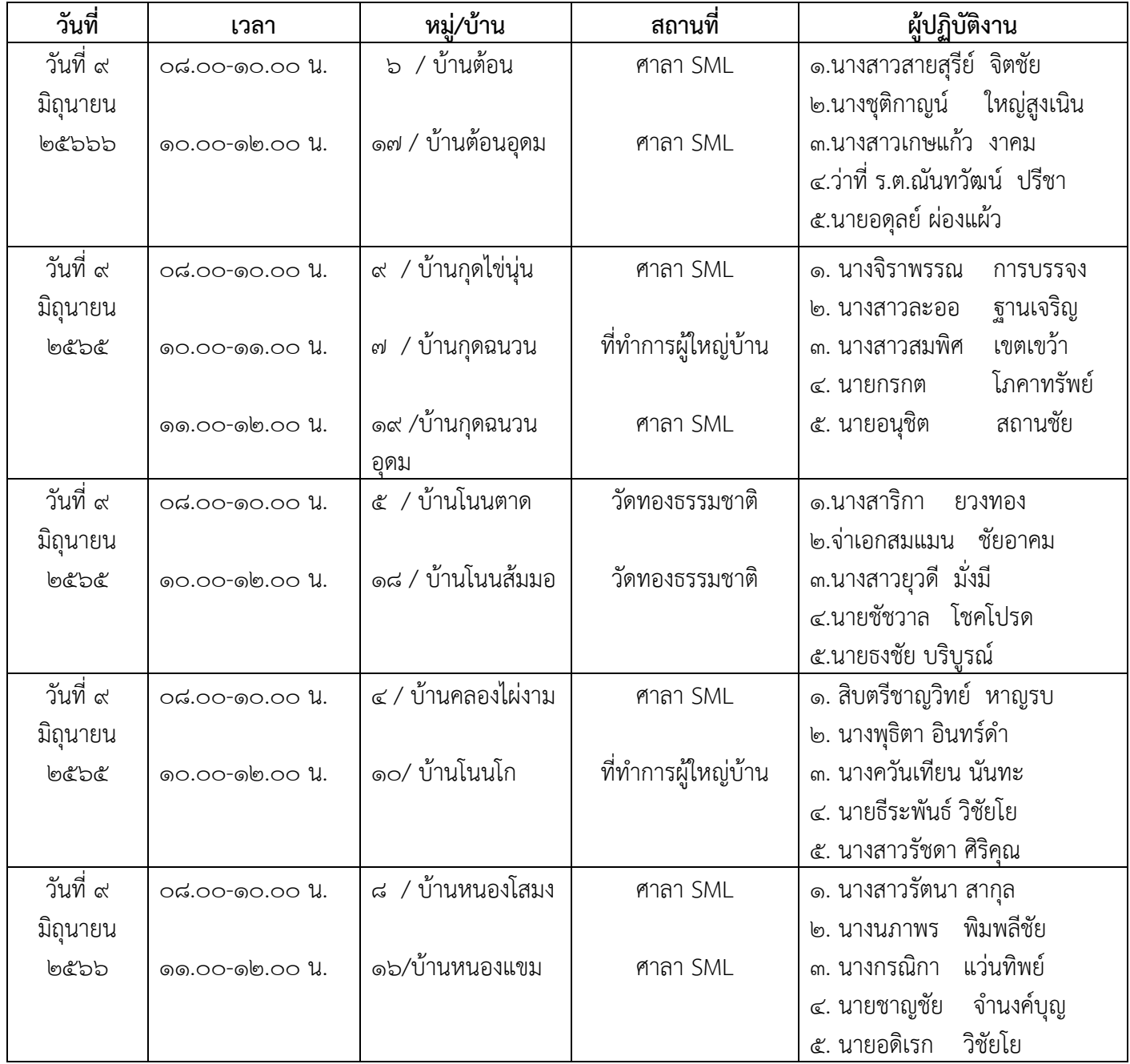

งานบริหารสาธารณสุข

ค.<br>โทร ๐-๔๔๘๑- ๖๘๓๘

โทร o๘๑ ๘๗๔ ๑๘๐๘

## ตารางกำหนดการ โครงการรณรงค์ฉีดวัคซีนป้องกันโรคพิษสุนัขบ้า ประจำปีงบประมาณ ๒๕๖๖ ในเขตพื้นที่เทศบาลตำบลทุ่งทอง

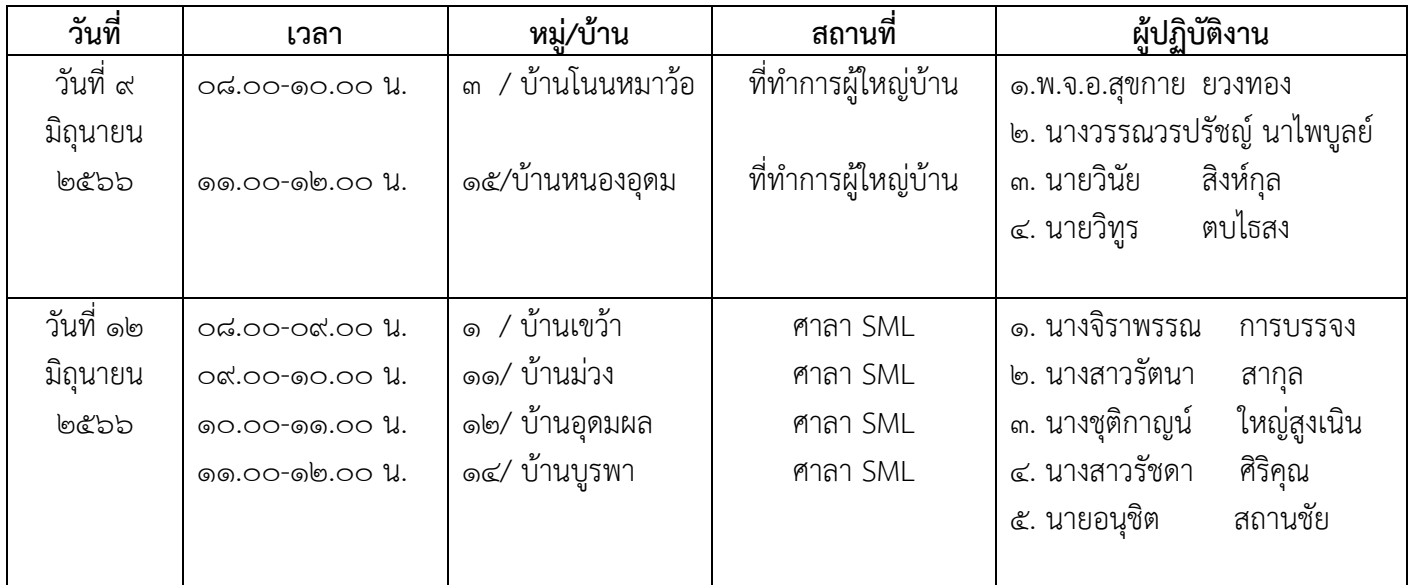

งานบริหารสาธารณสุข  $M$ 5 0- $K$  $K$ 6 $S$  $\mathfrak A$  115  $\circ$  69  $\circ$  610  $\circ$  610  $\circ$